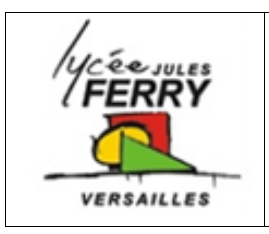

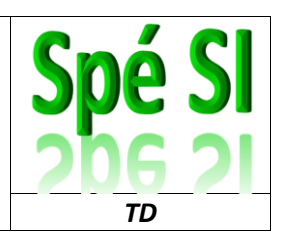

Sachant que la capture de trame pour le caractère « / » est :

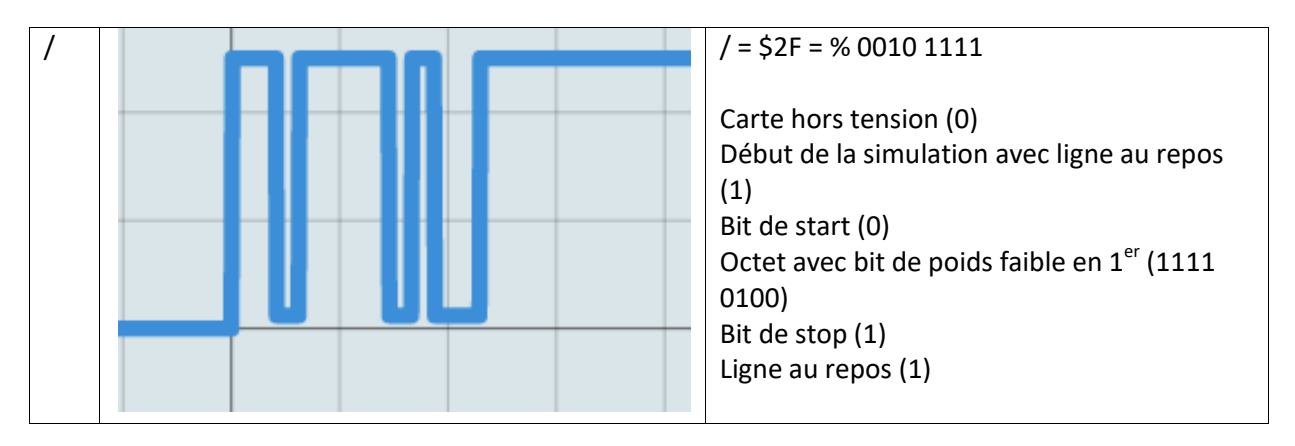

**Q1.**Décoder les trames pour trouver les lettres transmises

**Q2.**Expliquer la signification du mot trouvé

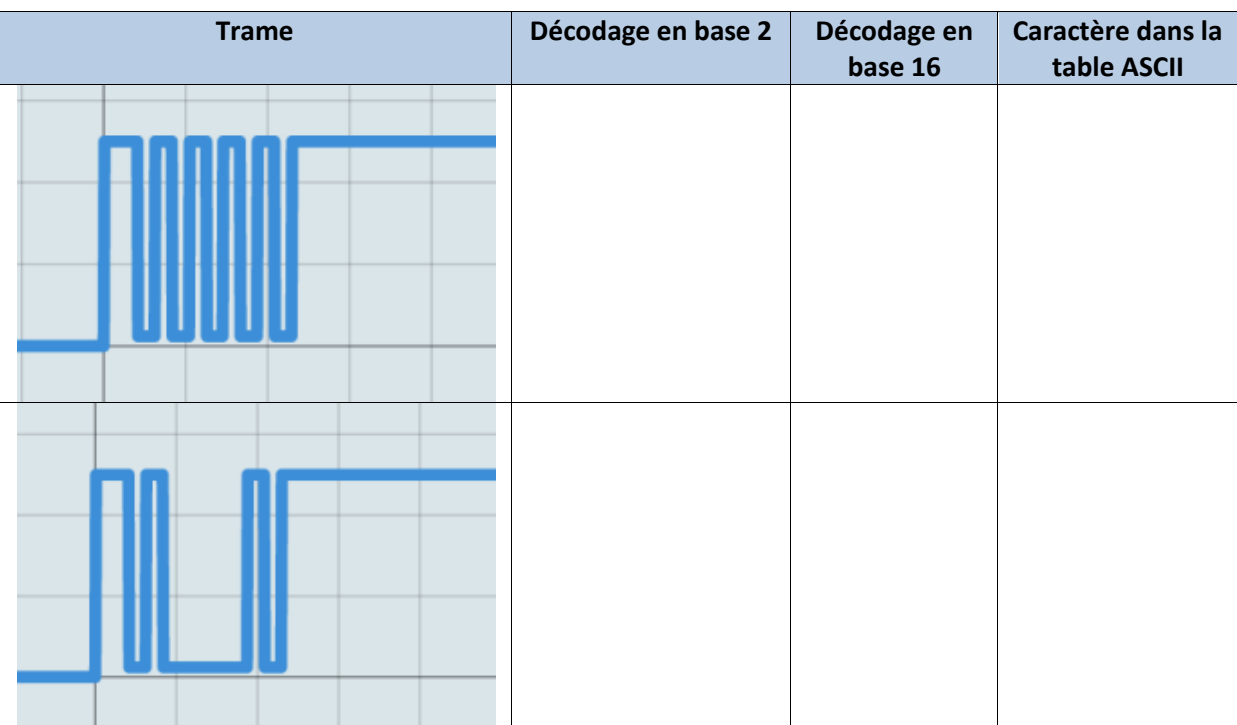

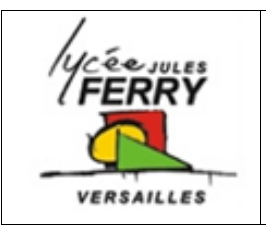

## **Décodage de trames**

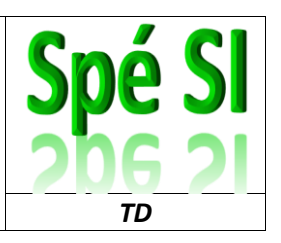

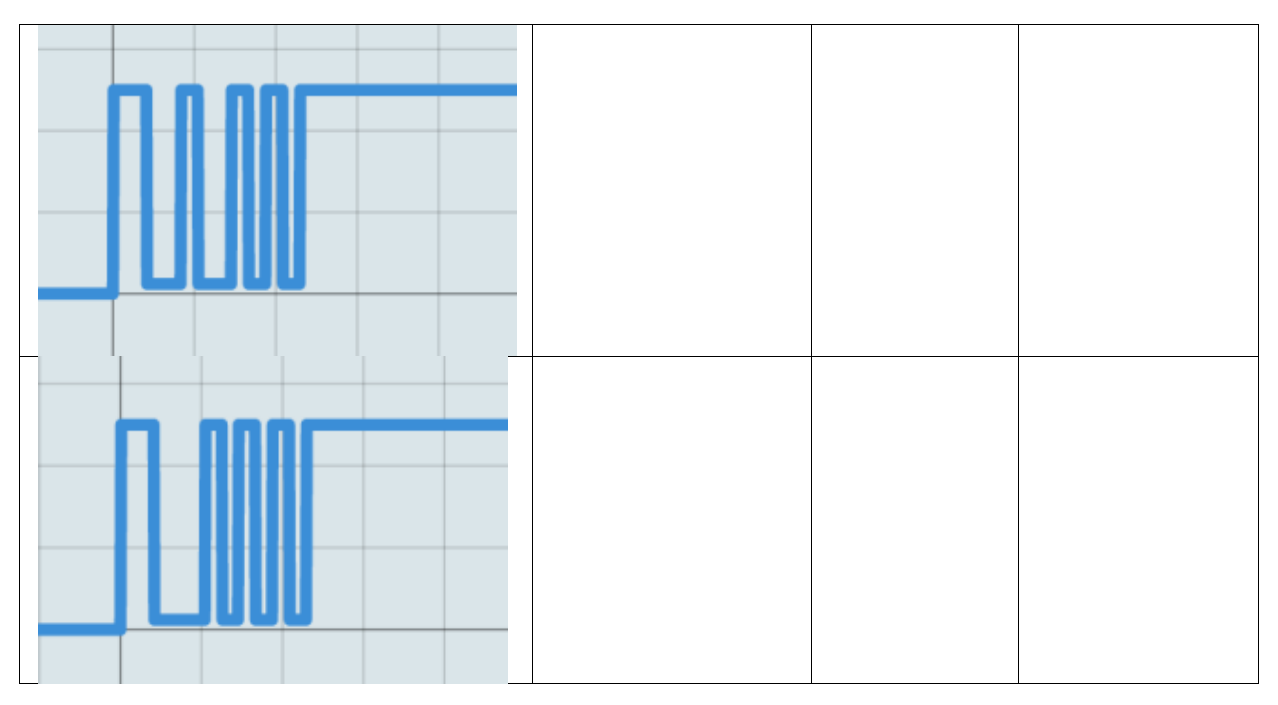

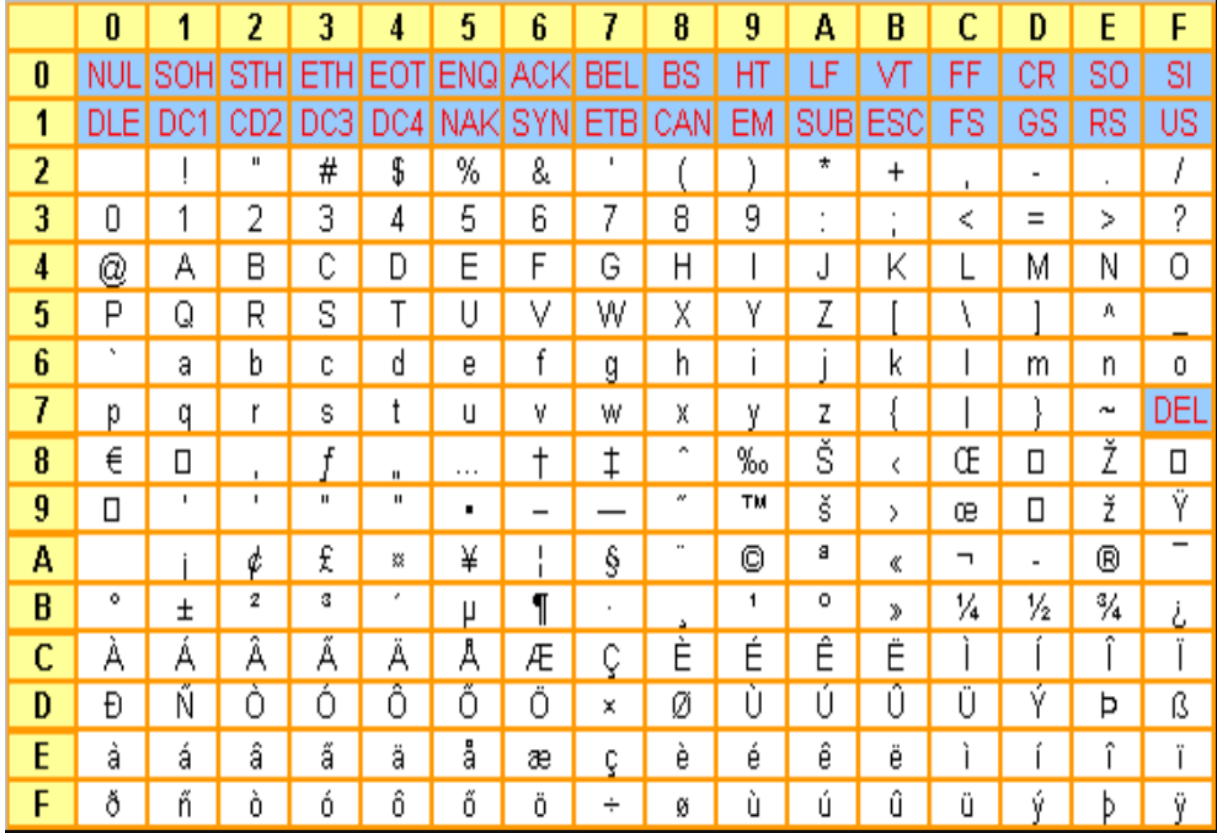